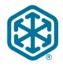

# **CHR Inbound Imaged TL Carrier Documents**

## **Carrier Guidelines**

- 1. C.H. Robinson will provide FTP user ID and login information under separate cover.
- 2. Place .tif or .pdf files onto the CHR FTP server (setup of FTP connection completed with CHR contact).
- 3. <u>All</u> images for the shipment, including backup paperwork and carrier invoice, need to be sent at the same time. Sending images for a single shipment in separate batches will cause delays in processing and ultimately payment to the carrier.
- 4. Option 1: One doc per .tif, .jpg, or .pdf. Send each document separately in its own file. (.jpg only available for option 1)

Unique naming convention required for every file:

SCAC\_DocumentCode\_CHRLoadNumber\_datetime.tif

- 1. SCAC Code (no spaces, in caps)
- 2. Document Code- 3-5 char word (see table on page 2)
- 3. LoadNumber a load number or "999999" if not known (max 8-char)
- 4. Date/Time CCYYMMDDHHMMSSMMM (max 17 digits) or other unique control number
- 5. File extension tif or pdf

### **EXAMPLE with SCAC:**

BSTK\_INV\_12345678\_20071231094532412.pdf BSTK\_BOL\_12345678\_20071231094533123.tif BSTK\_RAT\_12345678\_200712310945331234.jpg

\*\*If you don't have a SCAC code then you will need to provide a sender name a carrier or 3<sup>rd</sup> party name (no spaces, in caps)

### **EXAMPLE w/out SCAC:**

BOBSTRUCKING\_INV\_12345678\_20071231094532412.pdf BOBSTRUCKING\_BOL\_12345678\_20071231094533123.tif BOBSTRUCKING\_RAT\_12345678\_200712310945331234.jpg

Option 2: Send all docs for a <u>single</u> shipment in one image file. <u>Each document</u>

<u>MUST be a separate page within the .tif or .pdf.</u> For example the invoice, BOL and POD for a single shipment are included in one 3 page image file. We cannot accept .jpg files as multi-page documents.

Last Modified: 02/06/13 – Jacob Oliver Page 1 of 2

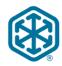

# **CHR Inbound Imaged TL Carrier Documents**

Unique naming convention required for every file:

Sender\_DocumentCode\_CHRLoadNumber\_datetime.tif

- 1. SCAC Code (no spaces, in caps)
- 2. Document Code Always use INV
- 3. LoadNumber a load number or "999999" if not known (max 8-char)
- 4. Date/Time CCYYMMDDHHMMSSMMM or other unique control number
- 5. File extension tif or pdf

## (Examples on page 2)

## **EXAMPLE with SCAC:**

BSTK \_INV\_12345678\_20071231094532412.pdf BSTK \_INV\_12345678\_20071231094532412.tif

### **EXAMPLE w/out SCAC:**

BOBSTRUCKING\_INV\_12345678\_20071231094532412.pdf BOBSTRUCKING\_INV\_12345678\_20071231094532412.tif

## **Document listing:**

| Document Code (value to | Doc Name        | Description                                                                                                    |
|-------------------------|-----------------|----------------------------------------------------------------------------------------------------|
| be sent by carrier)     |                 |                                                                                                    |
| RAT                     | Rate            | The Rate confirmation from the carrier – related to an order/load.                                                                                 |
| ACC                     | Accessorial     | The accessorial paper work related to an order/load.                                                                                               |
| BOL                     | BOL             | The BOL from the carrier related to an order/load.                                                                                                 |
| POD                     | POD             | The POD from the carrier related to an order/load.                                                                                                 |
| INV                     | Carrier Invoice | The invoice from the carrier related to an order/load. *** Important to send carrier invoice with backup paperwork to insure timely processing *** |
| LMP                     | Lumper          | The lumper paper work – related to an order/load                                                                                                   |
| WGT                     | Weight Ticket   | The weight ticket paper work from the carrier, related to an order/load.                                                                           |
| OTHER                   | Other           | Any paper work not previously described in above types.                                                                                            |

Last Modified: 02/06/13 – Jacob Oliver Page 2 of 2